# Package 'lsbclust'

April 15, 2019

<span id="page-0-0"></span>Type Package

Title Least-Squares Bilinear Clustering for Three-Way Data

Version 1.1

Date 2019-04-15

Author Pieter Schoonees [aut, cre], Patrick Groenen [ctb]

Maintainer Pieter Schoonees <schoonees@gmail.com>

Description Functions for performing least-squares bilinear clustering of three-way data. The method uses the bilinear decomposition (or bi-additive model) to model two-way matrix slices while clustering over the third way. Up to four different types of clusters are included, one for each term of the bilinear decomposition. In this way, matrices are clustered simultaneously on (a subset of) their overall means, row margins, column margins and row-column interactions. The orthogonality of the bilinear model results in separability of the joint clustering problem into four separate ones. Three of these sub-problems are specific k-means problems, while a special algorithm is implemented for the interactions. Plotting methods are provided, including biplots for the low-rank approximations of the interactions.

License GPL  $(>= 2)$ 

**Depends** R  $(>= 3.5)$ , stats, ggplot2

Imports plyr, clue, grid, gridExtra, reshape2, Rcpp, mvtnorm, graphics, methods, doParallel, foreach, parallel

LinkingTo Rcpp

LazyData yes

LazyLoad yes

ByteCompile yes

BuildResaveData best

NeedsCompilation yes

RoxygenNote 6.1.1

Encoding UTF-8

Repository CRAN

Date/Publication 2019-04-15 09:32:39 UTC

# R topics documented:

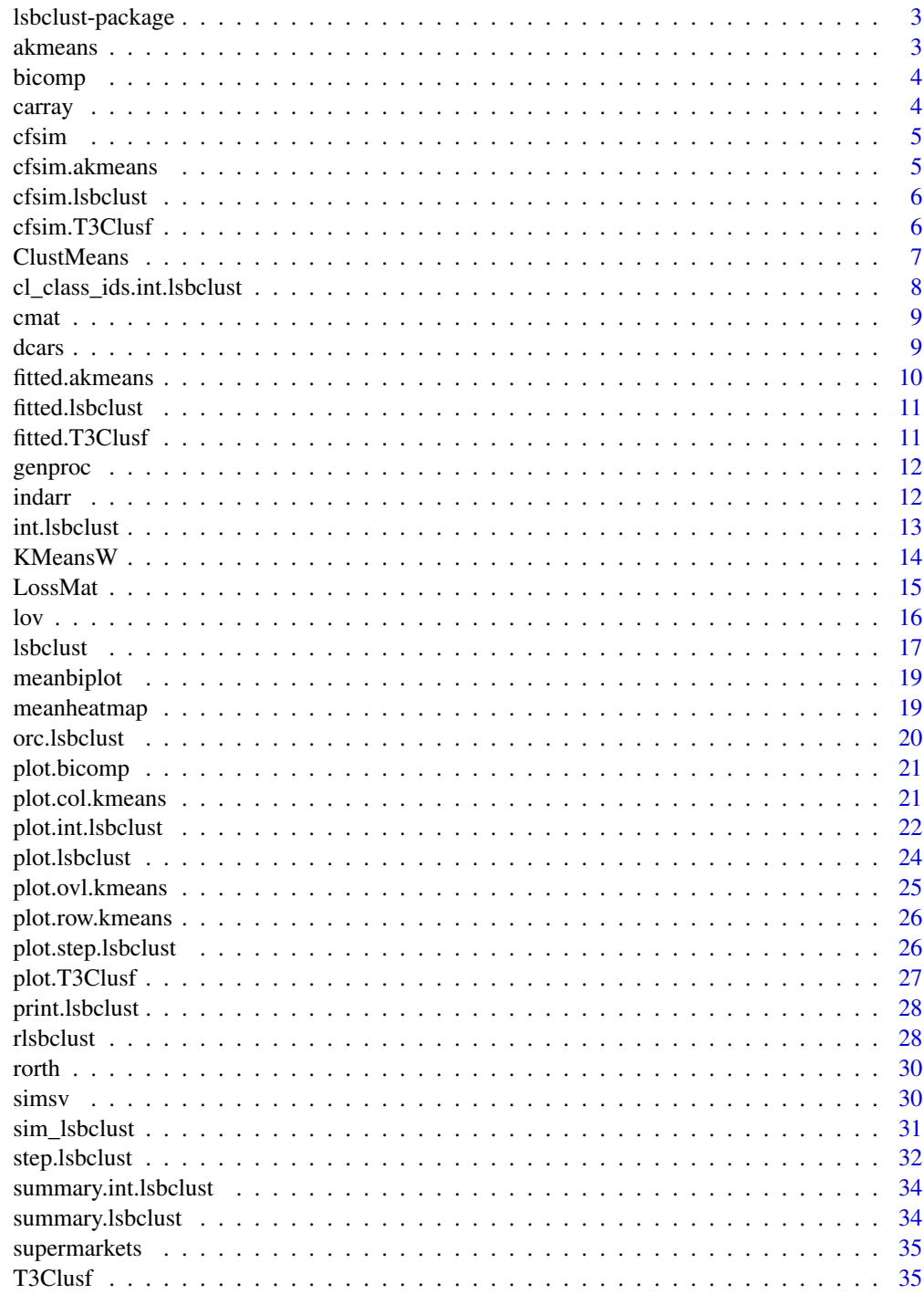

<span id="page-2-0"></span>lsbclust-package *Least Squares Latent Class Matrix Factorization*

#### Description

Funtions for least squares latent class matrix factorizations.

# Author(s)

Pieter C. Schoonees [aut, cre], Patrick J.F. Groenen [aut]

# References

Van Rosmalen, J., Van Herk, H., & Groenen, P. J. F. (2010). Identifying response styles: A latentclass bilinear multinomial logit model. *Journal of Marketing Research*, 47(1), 157-172.

<span id="page-2-1"></span>akmeans *K-Means Over One Way of An Three-Way Array*

#### Description

Vectorize matrix slices over a specific way of an three-way array, and conduct [kmeans](#page-0-0) on it.

### Usage

```
akmeans(data, centers, margin = 3L, ndim = NULL, ...)
```
#### Arguments

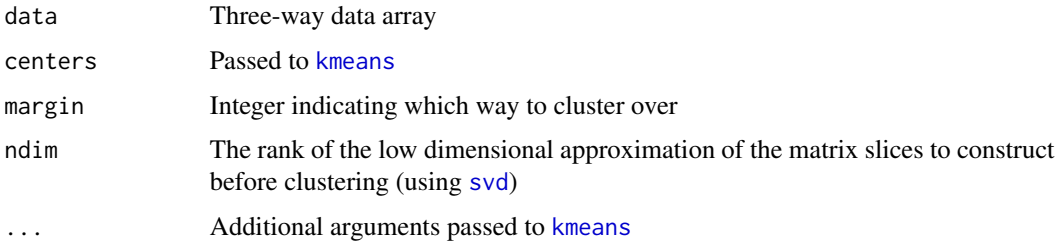

# Examples

```
set.seed(1)
res <- akmeans(data = carray(dcars), margin = 3L, centers = 5, nstart = 10)
```
#### <span id="page-3-1"></span><span id="page-3-0"></span>Description

Decomposes a matrix into an overall mean matrix, row margins matrix, column margins matrix and an interaction matrix, depending on delta.

#### Usage

bicomp(x, delta =  $c(1, 1, 1, 1)$ , which =  $0L:4L$ )

#### Arguments

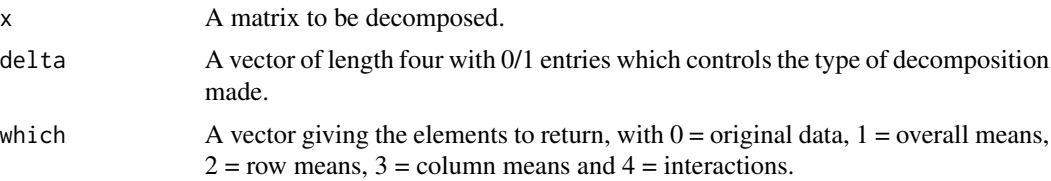

# Value

An object of class bicomp, possible also inheriting from class data.frame, which is either a named list with the required components, or a single matrix if a single component is requested. An additional attribute return\_type gives information on the type of matrices returned.

carray *Double-Centre a Three-way Array*

#### Description

Double-centre the matrix slices of a three-way array.

# Usage

```
carray(array, margin = 3L, rows = TRUE, columns = TRUE)
```
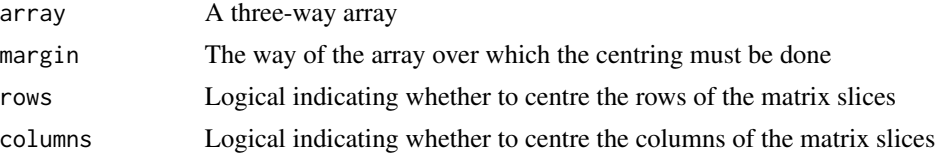

<span id="page-4-0"></span>

# Description

Generic function to compare simulation results in lsbclust.

#### Usage

cfsim(fitted, actual, method = c("diag", "cRand"))

# Arguments

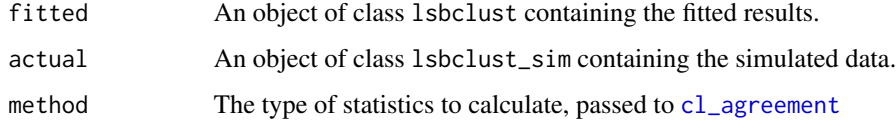

# See Also

[cfsim.lsbclust](#page-5-1), [cfsim.T3Clusf](#page-5-2)

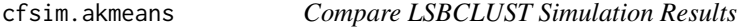

# Description

This function compares cluster membership and parameter estimates for the results of [akmeans](#page-2-1) on simulated data, constructed using [rlsbclust](#page-27-1), to the true underlying values.

# Usage

```
## S3 method for class 'akmeans'
cfsim(fitted, actual, method = c("diag", "cRand"))
```
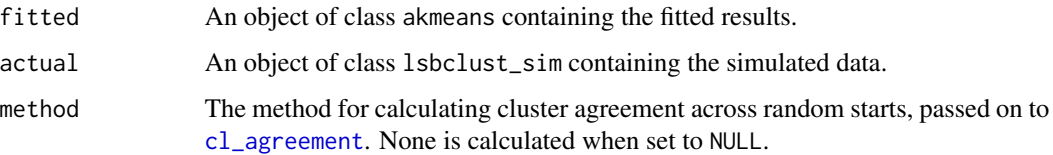

#### Examples

```
## Simulate LSBCLUST data, fit akmeans on double-centered data, and compare
set.seed(1)
dat \le rlsbclust(ndata = 1, nobs = 100, size = c(10, 8), nclust = c(5, 4, 6, 5))
dat[[1]]$data <- carray(dat[[1]]$data)
res \leq akmeans(data = dat[[1]]$data, centers = 5, margin = 3, ndim = 2)
cfsim(res, dat[[1]])
```
<span id="page-5-1"></span>cfsim.lsbclust *Compare LSBCLUST Simulation Results*

#### Description

This function compares cluster membership and parameter estimates for the results of [lsbclust](#page-16-1) on simulated data to the true underlying values.

#### Usage

```
## S3 method for class 'lsbclust'
cfsim(fitted, actual, method = c("diag", "cRand"))
```
#### **Arguments**

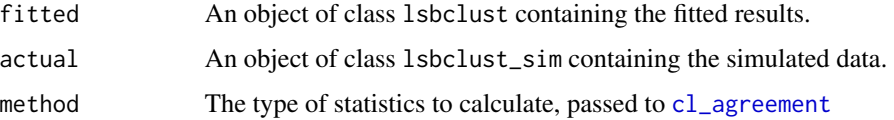

#### Examples

```
## Simulate LSBCLUST data, fit LSBCLUST, and compare
set.seed(1)
dat \le rlsbclust(ndata = 1, nobs = 100, size = c(10, 8), nclust = c(5, 4, 6, 5))
res \le 1sbclust(data = dat[[1]]$data, nclust = c(5, 4, 6, 5))
cfsim(res, dat[[1]])
```
<span id="page-5-2"></span>cfsim.T3Clusf *Compare LSBCLUST Simulation Results*

# Description

This function compares cluster membership and parameter estimates for the results of [T3Clusf](#page-34-1) on simulated data, using [rlsbclust](#page-27-1), to the true underlying values.

<span id="page-5-0"></span>

#### <span id="page-6-0"></span>ClustMeans 7

# Usage

```
## S3 method for class 'T3Clusf'
cfsim(fitted, actual, method = c("diag", "cRand"))
```
# Arguments

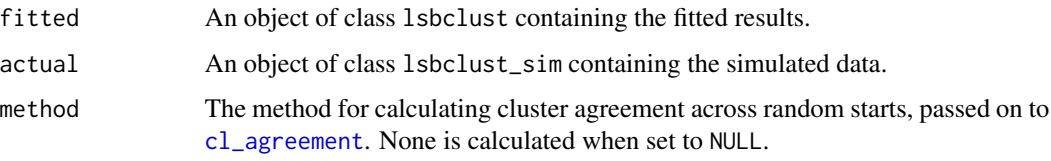

# Examples

```
## Simulate LSBCLUST data, fit T3Clusf on double-centered data, and compare
set.seed(1)
dat <- rlsbclust(ndata = 1, nobs = 100, size = c(10, 8), nclust = c(5, 4, 6, 5))
dat[[1]]$data <- carray(dat[[1]]$data)
res \le T3Clusf(X = dat[[1]]$data, Q = 2, G = 5)
cfsim(res, dat[[1]])
```

```
ClustMeans C++ Function for Cluster Means
```
# Description

This function calculates the cluster means in vectorized form based on the current value of the clustering vector.

#### Usage

ClustMeans(nclust, start, data)

# Arguments

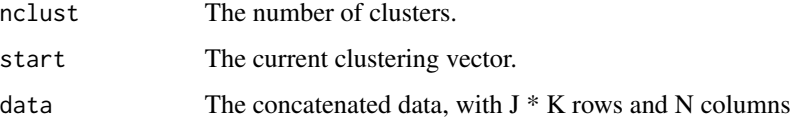

# Value

A numeric matrix with nclust rows and J\*K columns.

<span id="page-7-0"></span>cl\_class\_ids.int.lsbclust

*S3 export*

# Description

These export into the framework set out in package clue.

# Usage

```
## S3 method for class 'int.lsbclust'
cl_class_ids(x)
## S3 method for class 'int.lsbclust'
is.cl_partition(x)
## S3 method for class 'int.lsbclust'
is.cl_hard_partition(x)
## S3 method for class 'lsbclust_sim_part'
cl_class_ids(x)
## S3 method for class 'lsbclust_sim_part'
is.cl_partition(x)
## S3 method for class 'lsbclust_sim_part'
is.cl_hard_partition(x)
## S3 method for class 'T3Clusf'
cl_class_ids(x)
## S3 method for class 'T3Clusf'
is.cl_partition(x)
## S3 method for class 'T3Clusf'
is.cl_hard_partition(x)
## S3 method for class 'akmeans'
cl_class_ids(x)
## S3 method for class 'akmeans'
is.cl_partition(x)
## S3 method for class 'akmeans'
is.cl_hard_partition(x)
```
#### <span id="page-8-0"></span>cmat 9

#### Arguments

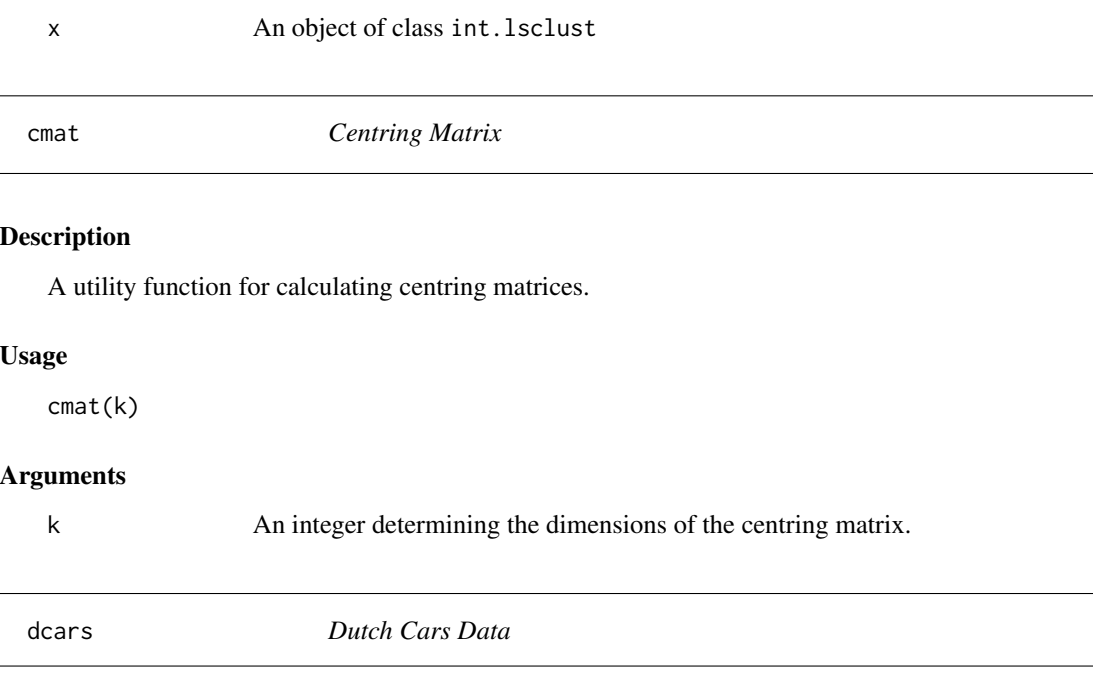

# Description

This data set relates to 187 Dutch households rating 10 automobile manufacturers according to 8 variables (original Dutch terms in parentheses): price (prijsniveau), design (vormgeving), safety (veiligheid), operating cost (gebruikskosten), ) sportiness (sportiviteit), size (modelgrootte), reliability (betrouwbaarheid) and feautures (uitrusting). A rating scale from 1 to 10 was used.

# Usage

dcars

#### Format

A three-way array with cars in the first dimension, variables in the second and consumers in the third dimension.

The items and labels for the endpoints of the scales are (original Dutch labels in parentheses):

**Affordability** A rating from  $1 =$  Expensive (duur) to  $10 =$  Cheap (goedkoop)

**Attractiveness** A rating from  $1 = Ugly$  (lelijk) to  $10 = Be$ autiful (mooi)

**Safety** A rating from  $1 =$  Bad (slecht) to  $10 =$  Good (goed)

**OperatingCost** A rating from  $1 = Low (laag)$  to  $10 = High (hoog)$ 

**Sportiness** A rating from  $1 =$  Slow (langzaam) to  $10 =$  Fast (snel)

**Size** A rating from  $1 = \text{Large (groot)}$  to  $10 = \text{Small (klein)}$ 

**Reliability** A rating from  $1 =$  Bad (slecht) to  $10 =$  Good (goed)

**Features** A rating from  $1 =$  Simple (eenvoudig) to  $10 =$  Luxurious (luxe)

# Details

The original sample consisted of 188 households. However, one of these households (code 87845) was discarded because it appears that they used a rating scale from 0 to 10 instead of from 1 to 10. Note that all rating scales has been reversed so that higher scores are better for most items. The exceptions are OperatingCost and Size, where larger values mean higher costs and smaller cars respectively.

#### Source

Tammo Bijmolt, Michel van de Velden

#### Examples

```
data("dcars")
set.seed(5448)
m <- lsbclust(data = dcars, delta = c(1, 1, 1, 1), nclust = c(5, 3, 6, 8), nstart = 5,
              nstart.kmeans = 10, parallel = FALSE, fixed = "columns")
```
fitted.akmeans *Extract Fitted Values for akmeans*

# Description

An S3 method for [fitted](#page-0-0) for class "akmeans".

#### Usage

## S3 method for class 'akmeans' fitted(object, ...)

# Arguments

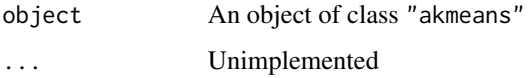

#### Value

An array approximating the original data

# See Also

[akmeans](#page-2-1)

<span id="page-9-0"></span>

<span id="page-10-0"></span>fitted.lsbclust *Extract Fitted Values for LSBCLUST*

# Description

An S3 method for [fitted](#page-0-0) for class "lsbclust".

# Usage

```
## S3 method for class 'lsbclust'
fitted(object, ...)
```
#### Arguments

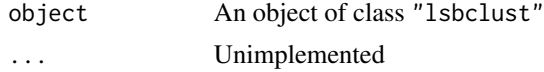

# Value

An array approximating the original data

#### See Also

[lsbclust](#page-16-1)

fitted.T3Clusf *Extract Fitted Values for T3Clusf*

# Description

An S3 method for [fitted](#page-0-0) for class "T3Clusf".

# Usage

## S3 method for class 'T3Clusf' fitted(object, ...)

# Arguments

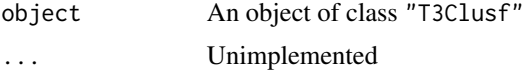

# Value

An array approximating the original data

12 index to the control of the control of the control of the control of the control of the control of the control of the control of the control of the control of the control of the control of the control of the control of

# See Also

[T3Clusf](#page-34-1)

genproc *Generalized Procrustes Rotation*

#### **Description**

This function finds K orthogonal rotation matrices so that the rotated versions of the input configurations match each other optimally in the least-squares sense. The algorithm depends on the starting values for the rotation matrices. At present identity matrices are used as starting values. Only rotations / reflections are considered – no scaling or translation factors are included.

#### Usage

genproc(configs, maxit =  $50L$ , reltol =  $1e-06$ , random =  $FALSE$ )

#### Arguments

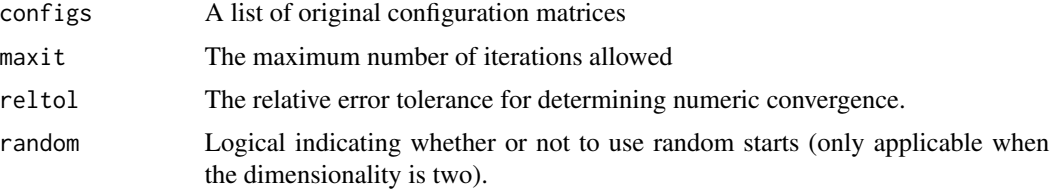

# References

Gower, J. C., & Dijksterhuis, G. B. (2004). Procrustes problems (Vol. 3). Oxford: Oxford University Press.

indarr *Create Array of Indicator Matrices*

#### **Description**

This function takes a matrix or data.frame and the number of rating categories maxcat and produces a three-way array of m by maxcat indicator matrices, one for each of the n rows. The input x must be a matrix or data. frame of dimensions n by m which contains the ratings on a scale of  $1$  to maxcat for m items. Note that missing values (NA's) will not appear in the columns.

#### Usage

 $indarr(x, maxcat, na.add = TRUE)$ 

<span id="page-11-0"></span>

#### <span id="page-12-0"></span>int.Isbclust 13

#### Arguments

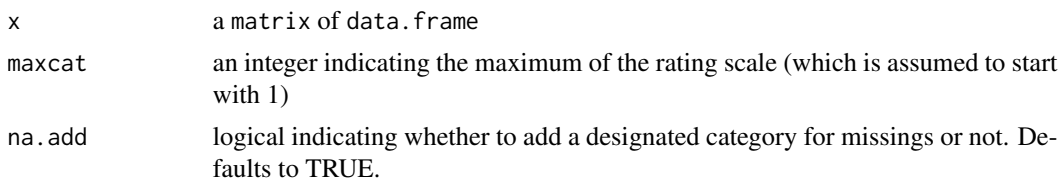

#### Value

A list of rating by item indicator matrices.

#### Author(s)

Pieter C. Schoonees

# Examples

```
data("lov")
arr <- indarr(lov[1:10, 1:9], maxcat = 9)
str(arr)
```
<span id="page-12-1"></span>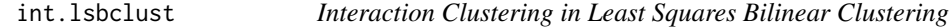

# Description

This function implements the interaction clustering part of the Least Squares Bilinear Clustering method of Schoonees, Groenen and Van de Velden (2014).

# Usage

```
int.lsbclust(data, margin = 3L, delta, nclust, ndim = 2,
  fixed = c("none", "rows", "columns"), nstart = 50, starts = NULL,
 alpha = 0.5, parallel = FALSE, mc.cores = detectCores() - 1,
 maxit = 100, verbose = 1, method = "diag", minsize = 3L,
 return_data = FALSE)
```
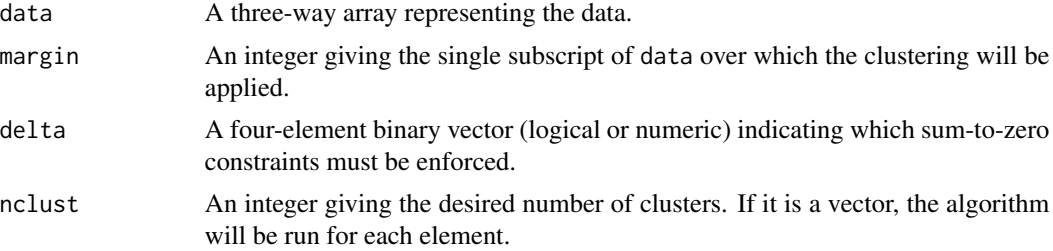

<span id="page-13-0"></span>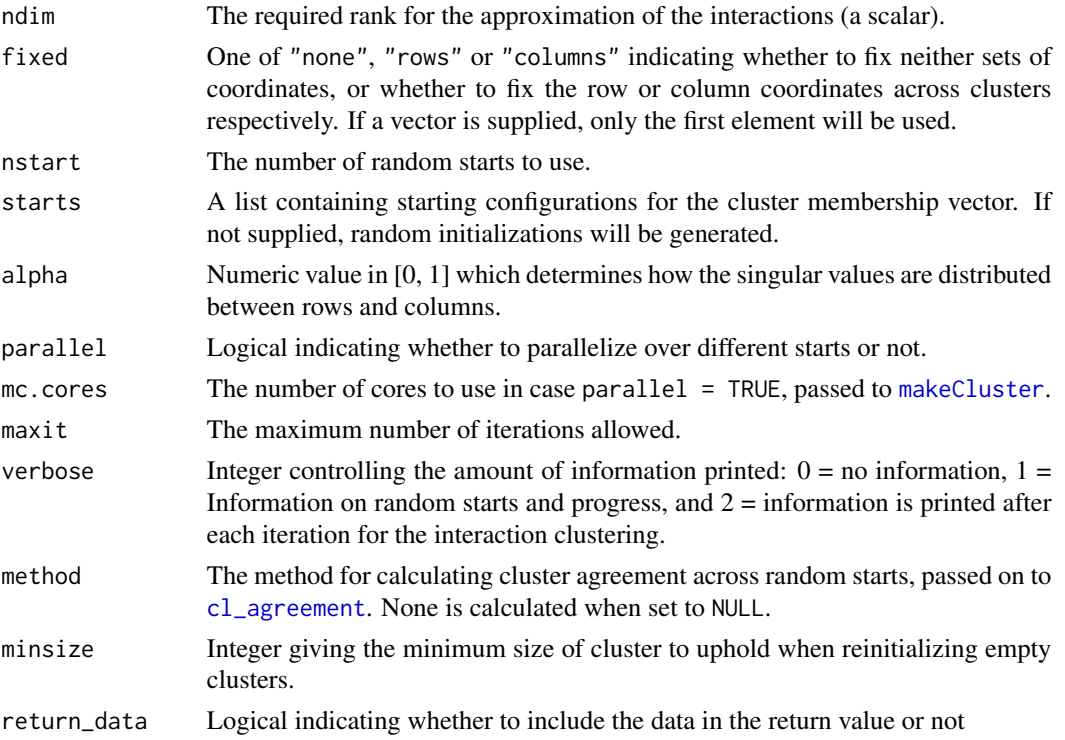

#### Value

An object of class int.lsb

# Examples

```
data("supermarkets")
out \le int.lsbclust(data = supermarkets, margin = 3, delta = c(1,1,0,0), nclust = 4, ndim = 2,
           fixed = "rows", nstart = 1, alpha = 0)
```
KMeansW *C++ Function for Weighted K-Means*

# Description

This function does a weighted K-means clustering.

#### Usage

```
ComputeMeans(cm, data, weight, nclust)
AssignCluster(data, weight, M, nclust)
KMeansW(nclust, start, data, weight, eps = 1e-08, IterMax = 100L)
```
#### <span id="page-14-0"></span>LossMat 15

#### Arguments

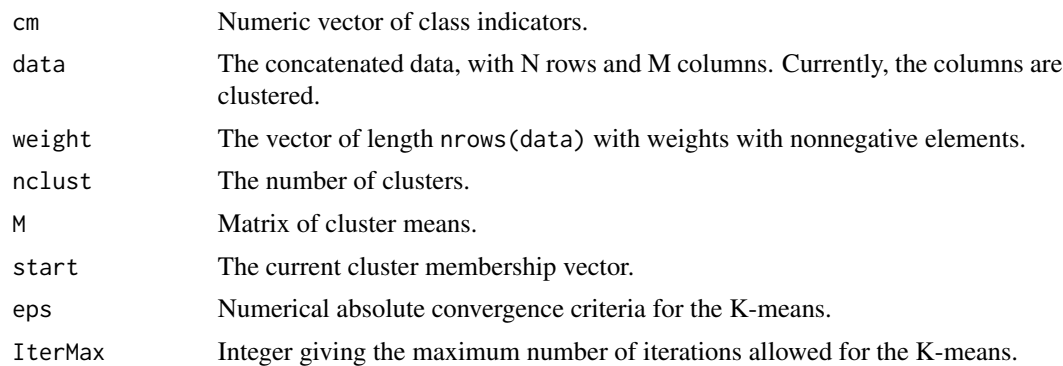

# Value

A list with the folowing values.

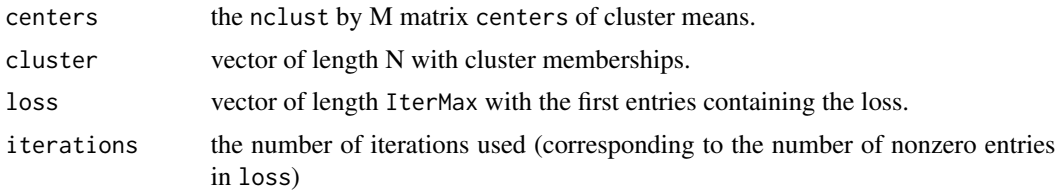

# Examples

```
set.seed(1)
clustmem \le sample.int(n = 10, size = 100, replace = TRUE)
mat <- rbind(matrix(rnorm(30*4, mean = 3), nrow = 30),
            matrix(rnorm(30*4, mean = -2), nrow = 30),matrix(rnorm(40*4, mean = 0), nrow = 40)wt < -runif(100)testMeans <- lsbclust:::ComputeMeans(cm = clustmem, data = mat, weight = wt, nclust = 3)
testK <- lsbclust:::KMeansW(start = clustmem, data = mat, weight = wt, nclust = 3)
```
LossMat *C++ Function for Interaction Loss Function*

# Description

This function calculates the loss function for the interaction clustering for all data slices and clusters means. The inputs are numeric matrices.

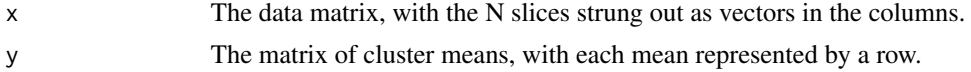

# <span id="page-15-0"></span>Value

A numeric matrix with nclust rows and N columns.

#### lov *List-of-values Data Set*

# **Description**

This is the list-of-values data set used in Van Rosmalen, Van Herk & Groenen (2010). Column names and factor labels differ slightly from that paper. Missing values are encoded as NA as usual. The first nine columns are items answered on a nine-point rating scale, with rating 1 representing 'very important' and category 9 'not important at all'. The respondents were asked how important each of these items are as a guiding principle in their lives.

#### Usage

data("lov")

#### Format

A data frame with 4514 observations on the following 12 variables.

Belonging a numeric vector; 'a sense of belonging'

Excitement a numeric vector

Relationships a numeric vector; 'warm relationships with others'

Self-fulfilment a numeric vector

Respected a numeric vector; 'being well-respected'

Enjoyment a numeric vector; 'fun and enjoyment'

Security a numeric vector

Self-respect a numeric vector

Accomplishment a numeric vector; 'a sense of accomplishment'

Country a factor with levels Britain, France, Germany, Italy and Spain

Education a factor with levels Low and High

Age a factor with levels -25, 25-39, 40-54 and 55+

#### Source

Joost van Rosmalen

#### References

Van Rosmalen, J., Van Herk, H., & Groenen, P. J. (2010). Identifying response styles: A latent-class bilinear multinomial logit model. *Journal of Marketing Research*, 47(1), 157-172.

#### <span id="page-16-0"></span>lsbclust 17

#### Examples

```
data("lov")
## Construct array
lovarr \le indarr(lov[, 1:9], maxcat = 9)
## Run analysis
set.seed(13841)
fit \le 1sbclust(data = lovarr, margin = 3, delta = c(0, 1, 0, 0), nclust = c(NA, 11, NA, 5),
                 fixed = "rows", nstart = 1, iter.max = 50, nstart.kmeans = 10)
```
<span id="page-16-1"></span>

lsbclust *Least-squares Bilinear Clustering of Three-way Data*

# **Description**

This function clusters along one way of a three-way array (as specified by margin) while decomposing along the other two dimensions. Four types of clusterings are allowed based on the respective two-way slices of the array: on the overall means, row margins, column margins and the interactions between rows and columns. Which clusterings can be fit is determined by the vector delta, with four binary elements. All orthogonal models are fitted. The nonorthogonal case delta =  $(1, 1, 0, 0)$  returns an error. See the reference for further details.

#### Usage

```
lsbclust(data, margin = 3L, delta = c(1L, 1L, 1L, 1L), nclust,
 ndim = 2L, fixed = c("none", "rows", "columns"), nstart = 20L,
  starts = NULL, nstart.kmeans = 500L, alpha = 0.5,
  parallel = FALSE, maxit = 100L, verbose = 1, method = "diag",
  type = NULL, sep.nclust = TRUE, ...)
```
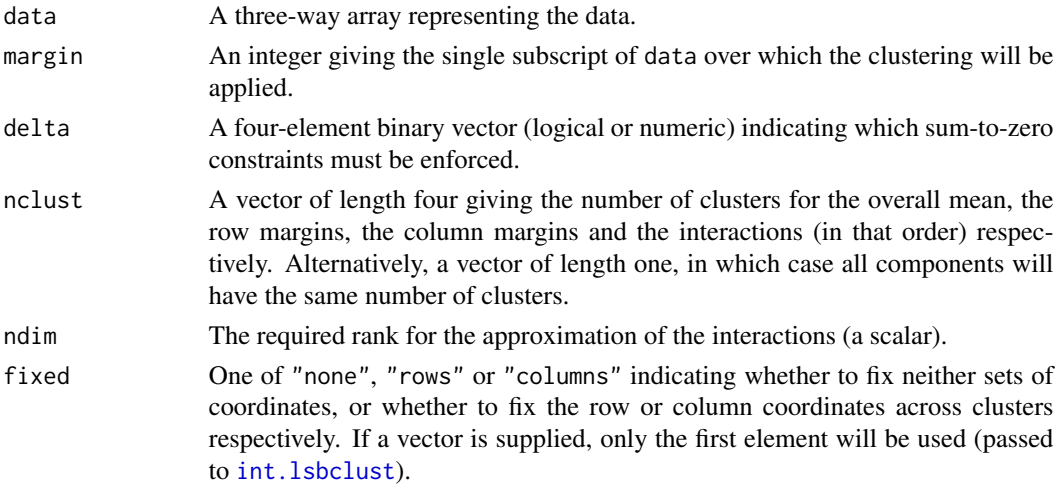

<span id="page-17-0"></span>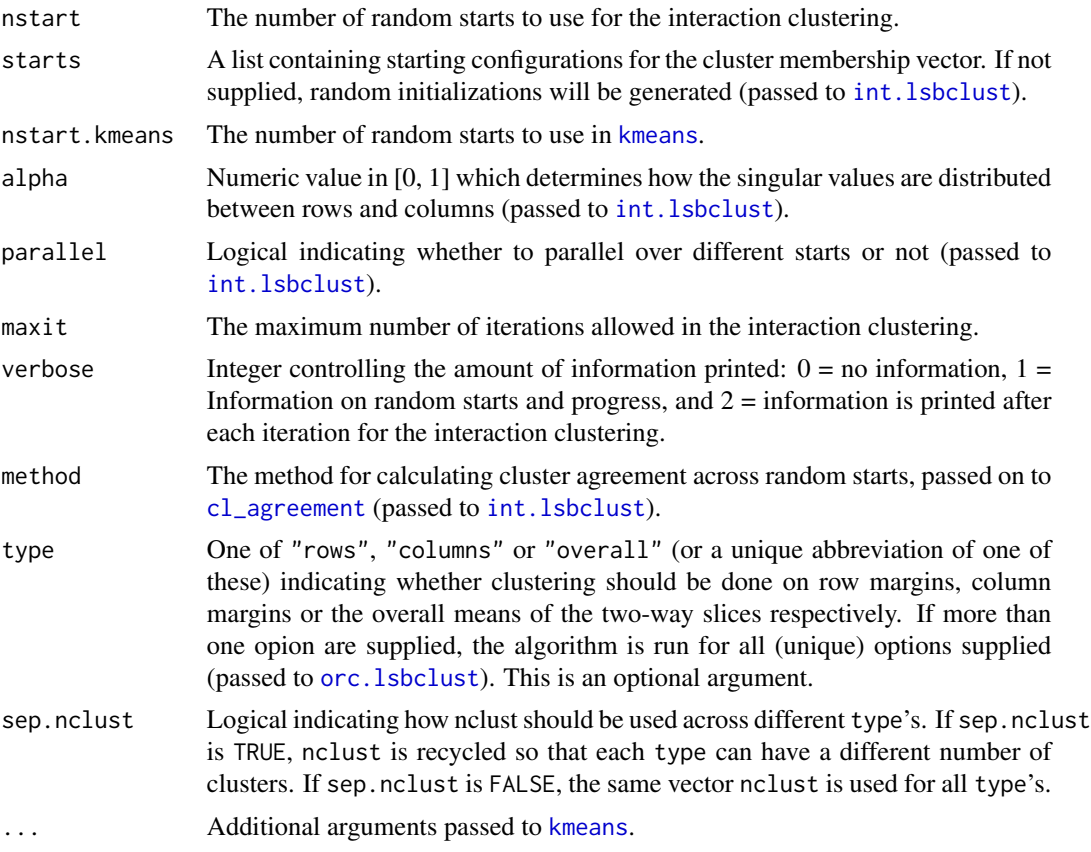

# Value

Returns an object of S3 class lsbclust which has slots:

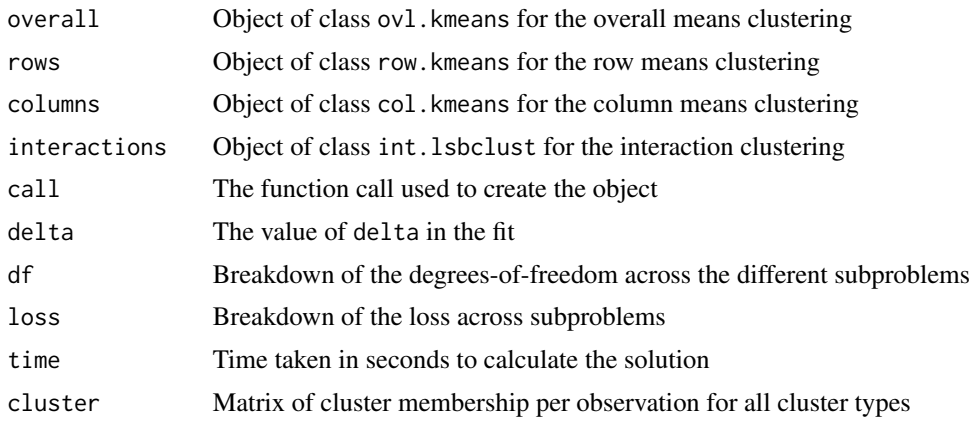

# References

Schoonees, P.C., Groenen, P.J.F., Van de Velden, M. Least-squares Bilinear Clustering of Three-way Data. Econometric Institute Report, EI2014-23.

# <span id="page-18-0"></span>meanbiplot 19

# See Also

[int.lsbclust](#page-12-1), [orc.lsbclust](#page-19-1)

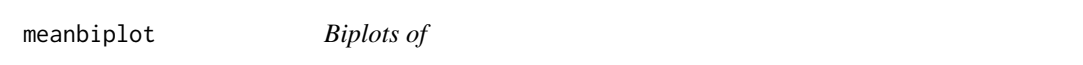

#### Description

Construct simple two-dimensional biplots given matrices representing the rows and columns of a two-dimensional matrix using ggplot2.

# Usage

meanbiplot(rows, cols)

# Arguments

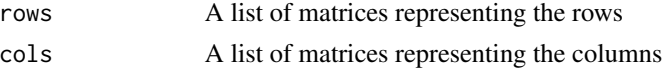

# Examples

```
set.seed(1)
dat \le rlsbclust(ndata = 1, nobs = 100, size = c(10, 8), nclust = c(5, 4, 6, 5))
meanbiplot(dat[[1]]$interactions$C, dat[[1]]$interactions$D)
```
meanheatmap *Plot Heatmap of A Matrix*

# Description

Construct a heatmap of a matrix using ggplot2.

#### Usage

meanheatmap(x)

# Arguments

x Matrix or list of matrices to be plotted

#### Examples

```
set.seed(1)
dat \le rlsbclust(ndata = 1, nobs = 100, size = c(6, 6), nclust = c(5, 4, 6, 5))
meanheatmap(Map(tcrossprod, dat[[1]]$interactions$C, dat[[1]]$interactions$D))
```
#### Description

This function conducts k-means on the overall mean, the row margins or column margins of a set of N matrices. These matrices are two-way slices of a three-dimensional array.

# Usage

```
orc.lsbclust(data, margin = 3L, delta, nclust, sep.nclust = TRUE,
  type = NULL, verbose = 1, ...)
```
# Arguments

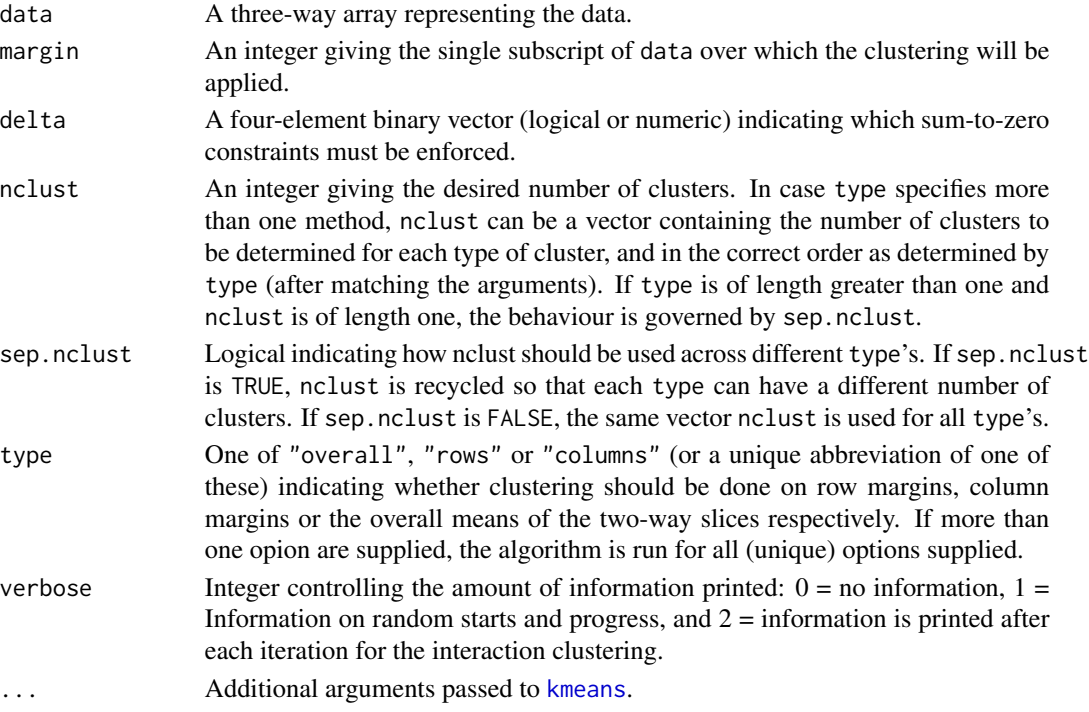

#### Value

A list containing a subset of the classes row.kmeans, col.kmeans and ovl.kmeans which are specific versions of class kmeans. In case type is a vector, a list is returned containing the results for each of the (unique) elements of type, with the same classes as before. See [kmeans](#page-0-0) for an overview of the structure of these objects.

# See Also

[kmeans](#page-0-0)

<span id="page-20-0"></span>

#### Description

Plot method for an object of class bicomp (see [bicomp](#page-3-1)).

# Usage

```
## S3 method for class 'bicomp'
plot(x, which = 0L:4L, arrange = TRUE,col = c("red4", "beige", "blue4"), strip.length = TRUE,add.titles = FALSE, ...)
```
# Arguments

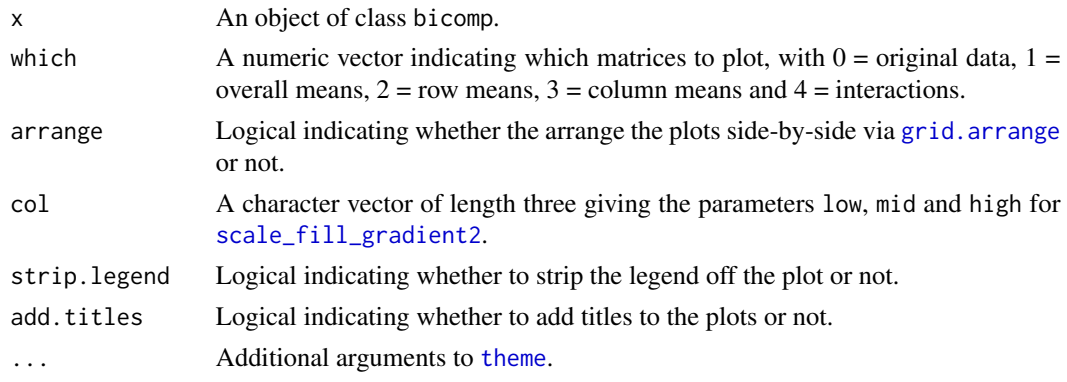

<span id="page-20-1"></span>plot.col.kmeans *Plot method for class 'col.kmeans'*

#### Description

Simple plot method for object of class 'col.kmeans' as output by [orc.lsbclust](#page-19-1).

#### Usage

## S3 method for class 'col.kmeans'  $plot(x, which = 1L, ...)$ 

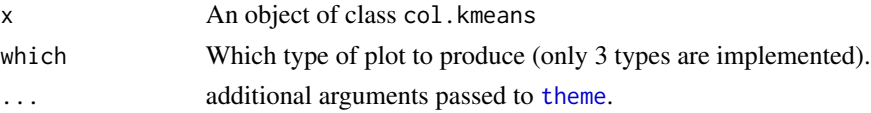

#### Author(s)

Pieter C. Schoonees

#### Examples

```
data("dcars")
m \le orc.lsbclust(data = dcars, margin = 3, delta = c(1,1,1,1), nclust = 5, type = "columns")
plot(m)
```
<span id="page-21-1"></span>plot.int.lsbclust *Plot Method for Class 'int.lsbclust'*

#### Description

Two-dimensional plot method for object of class 'int.lsbclust' as output by [int.lsbclust](#page-12-1).

#### Usage

```
## S3 method for class 'int.lsbclust'
plot(x, which = seq_length(nclust)),plot.type = c("biplots", "means", "estimates"), segments = NULL,
 biplot.axes = TRUE, nmarkers = 5, alpha = NULL,
 check.alpha = TRUE, fix.alpha = FALSE, probs = 0,
  arrange = FALSE, fix.limits = TRUE, limit.exp = 1.05,
  lambda.scale = TRUE, procrustes.rotation = x$fixed == "none",
  fix.lambda = FALSE, labs.grey = TRUE, label.0 = FALSE,
  tick.length = 0.0075 \times diff(lims), axis.col = "grey60",
  label.size = 3, axis.size = 0.25, axis.title.size = 4,
  draw-axis = NULL, points,col = list(rows = "red", columns = "blue2"),offset.tick.labels = 3.5, offset.axis.title = list(rows = 0.015 *
 max(nchar(rnms)), colums = 0.015 * max(nchar(rnms))).axis.array = grid::arrow(angle = 20, length = grid::unit(0.0175,"npc")), ...
```
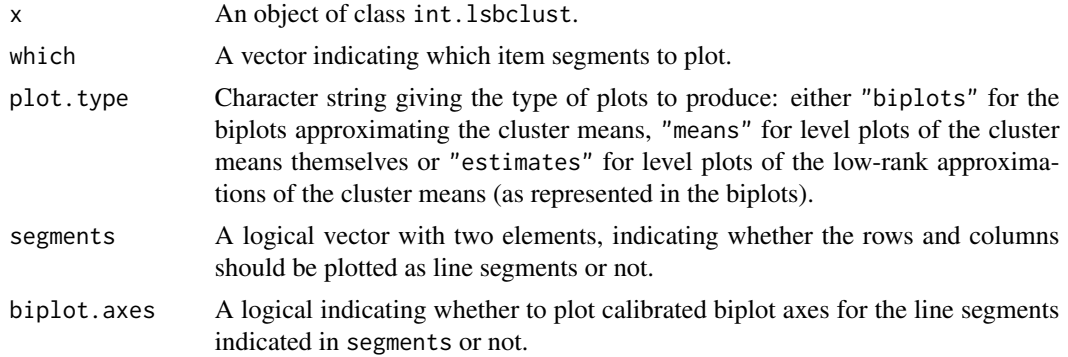

<span id="page-21-0"></span>

<span id="page-22-0"></span>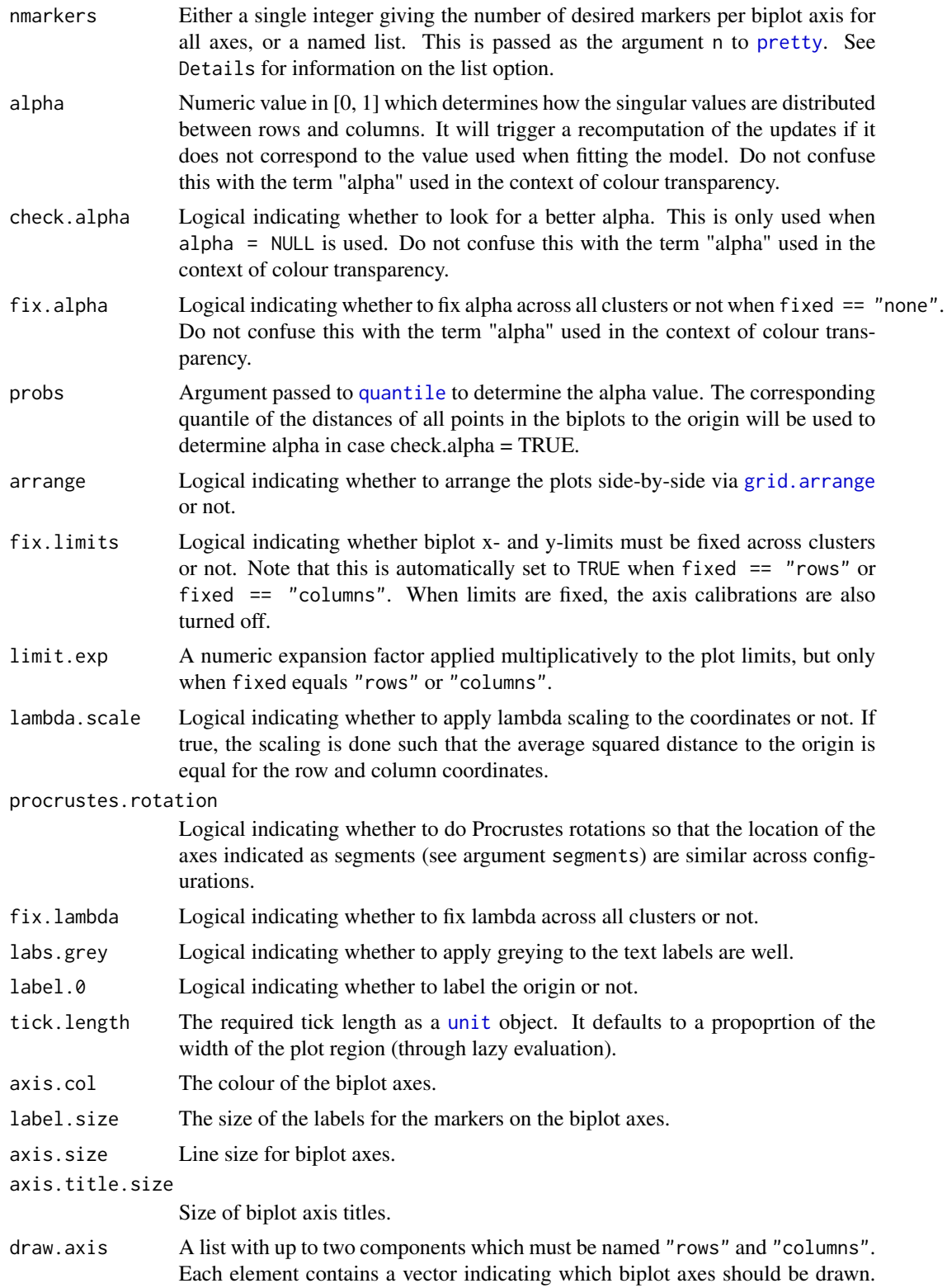

<span id="page-23-0"></span>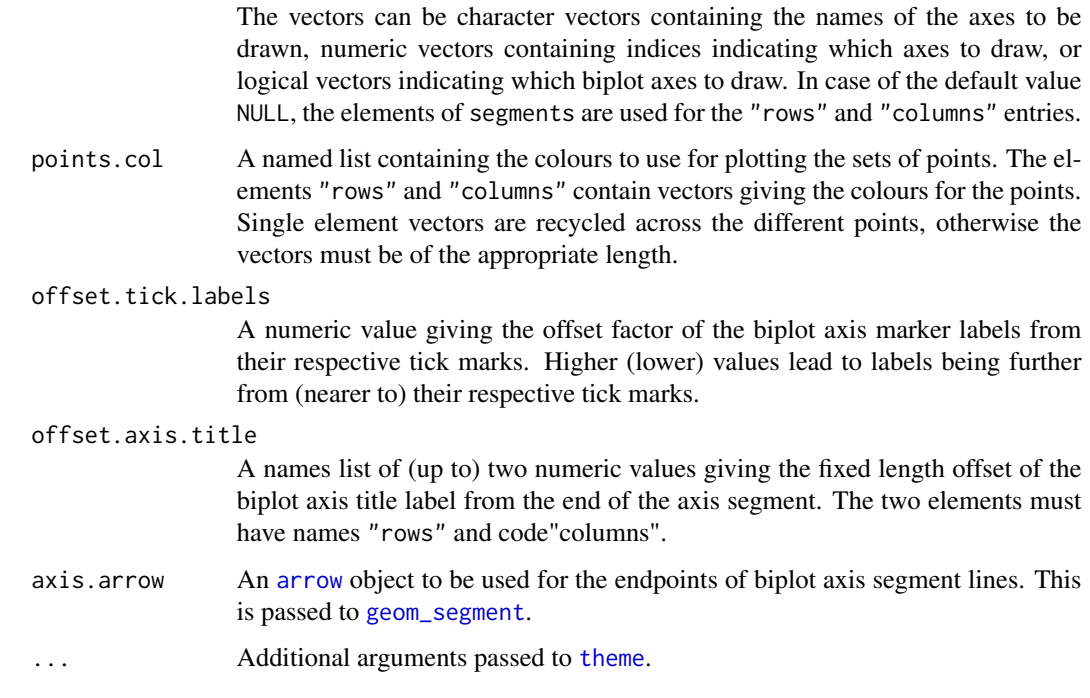

# Details

In case nmarkers is a list, it can have up to two elements. These are required to be named "rows" and/or "columns", otherwise an error will be thrown. The elements of the list contains either single numeric values each or numeric vectors of the appropriate lengths indicating the n argument passed to [pretty](#page-0-0).

In some cases, the row and/or column fit values can contain non-finite values. If that occurs, colour transparency cannot and will not be used for that particular element (and this can vary between clusters). This relates to the alpha parameter in the plotting routines.

plot.lsbclust *Plot method for class 'lsbclust'*

#### Description

This plot method simply plots each of the components in the list of class lsbclust.

#### Usage

```
## S3 method for class 'lsbclust'
plot(x, type = c("overall", "rows", "columns",
  "interactions"), biplot.axes = TRUE, ...)
```
# <span id="page-24-0"></span>plot.ovl.kmeans 25

#### Arguments

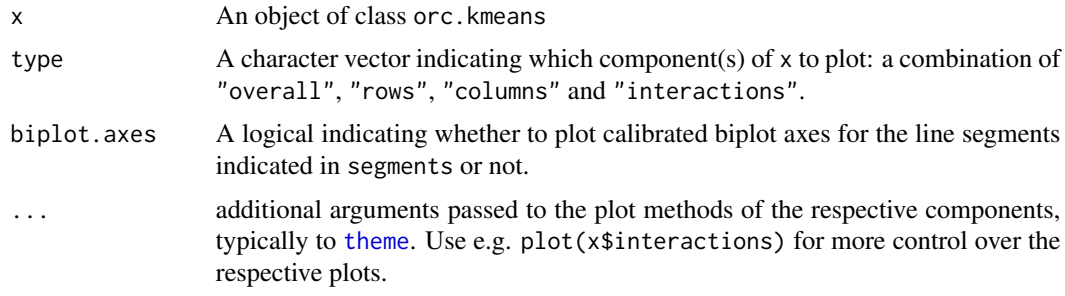

# Author(s)

Pieter C. Schoonees

# See Also

[plot.int.lsbclust](#page-21-1), [plot.ovl.kmeans](#page-24-1), [plot.row.kmeans](#page-25-1), [plot.col.kmeans](#page-20-1)

# Examples

```
data("dcars")
m <- lsbclust(data = dcars, margin = 3, delta = c(1, 1, 1, 1), nclust = 5, nstart = 1)
plot(m)
```
<span id="page-24-1"></span>plot.ovl.kmeans *Plot method for class 'ovl.kmeans'*

# Description

Simple plot method for object of class 'ovl.kmeans' as output by [orc.lsbclust](#page-19-1).

#### Usage

```
## S3 method for class 'ovl.kmeans'
plot(x, which = 1L, ...)
```
# Arguments

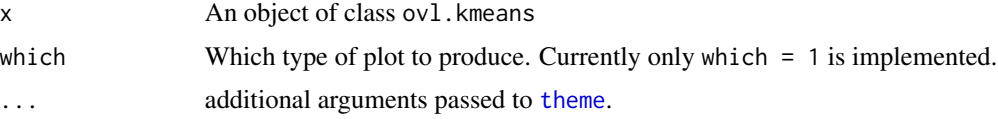

# Author(s)

Pieter C. Schoonees

# Examples

```
data("dcars")
m \leftarrow \text{orc.} lsbclust(data = dcars, margin = 3, delta = c(1,1,1,1), nclust = 5, type = "overall")
plot(m)
```
<span id="page-25-1"></span>plot.row.kmeans *Plot method for class 'row.kmeans'*

#### Description

Simple plot method for object of class 'row.kmeans' as output by [orc.lsbclust](#page-19-1).

#### Usage

## S3 method for class 'row.kmeans'  $plot(x, which = 1L, ...)$ 

#### Arguments

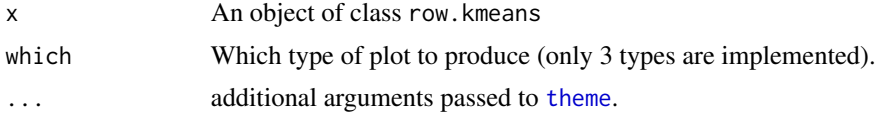

#### Author(s)

Pieter C. Schoonees

#### Examples

```
data("dcars")
m \le orc.lsbclust(data = dcars, margin = 3, delta = c(1,1,1,1), nclust = 5, type = "rows")
plot(m)
```
plot.step.lsbclust *Plot method for class 'step.lsbclust'*

### Description

Plot 'step.lsbclust' objects.

#### Usage

```
## S3 method for class 'step.lsbclust'
plot(x, which = 1L:5L, col.all = NULL,array = FALSE, chull = FALSE, \ldots
```
<span id="page-25-0"></span>

# <span id="page-26-0"></span>plot.T3Clusf 27

# Arguments

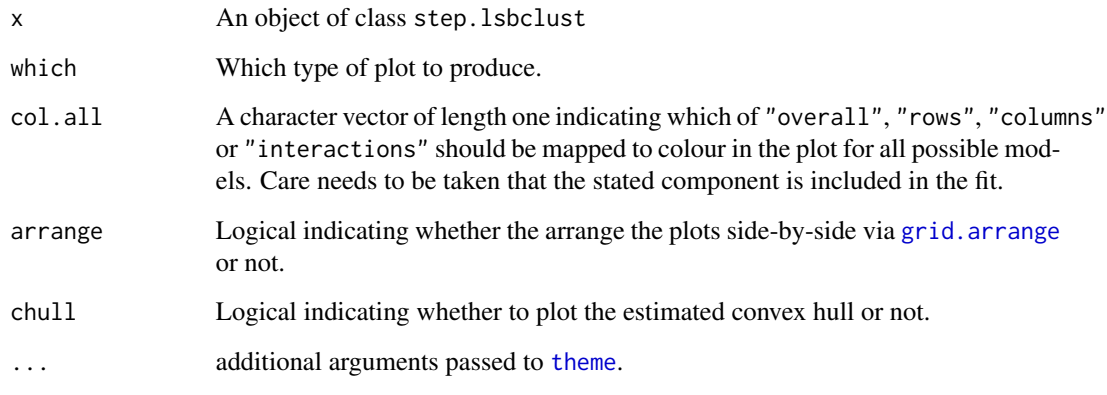

# Author(s)

Pieter C. Schoonees

plot.T3Clusf *Plot Method for Class 'T3Clusf '*

# Description

Two-dimensional plot method for object of class 'T3Clusf' as output by [T3Clusf](#page-34-1).

# Usage

```
## S3 method for class 'T3Clusf'
plot(x, which = seq\_len(nclust), arrange = FALSE,...)
```
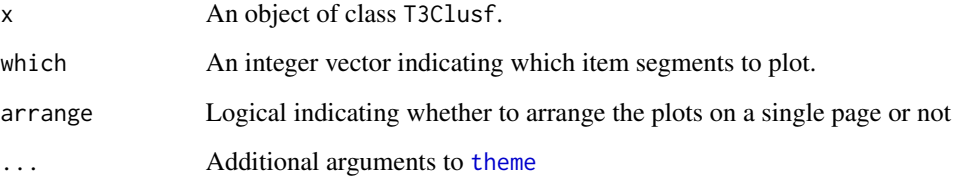

<span id="page-27-0"></span>

# Description

Print a 'lsbclust' object.

# Usage

## S3 method for class 'lsbclust'  $print(x, \ldots)$ 

# Arguments

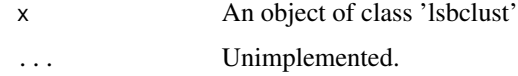

<span id="page-27-1"></span>rlsbclust *Simulate from LSBCLUST Model*

# Description

Simulate three-way arrays adhering to the LSBCLUST framework (see [lsbclust](#page-16-1)).

# Usage

```
rlsbclust(ndata = 50L, nobs, size, nclust, clustsize = NULL,
  delta = rep(1L, 4L), ndim = 2L, alpha = 0.5, fixed = c("none","rows", "columns"), err\_sd = 1, svmins = 1, svmax = 6)
```
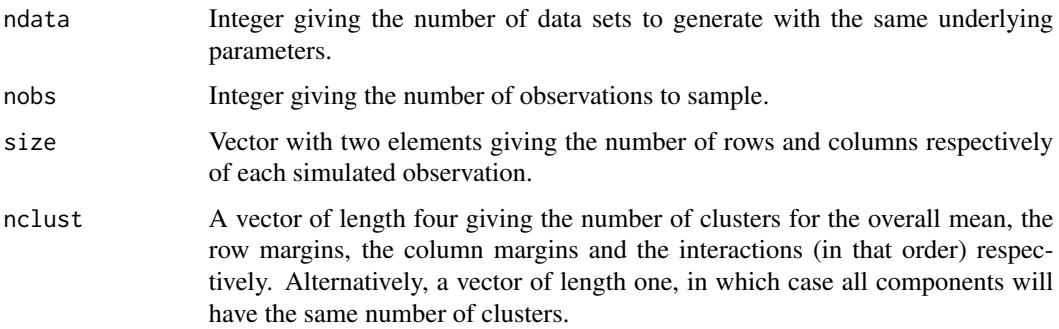

#### <span id="page-28-0"></span>rlsbclust 29

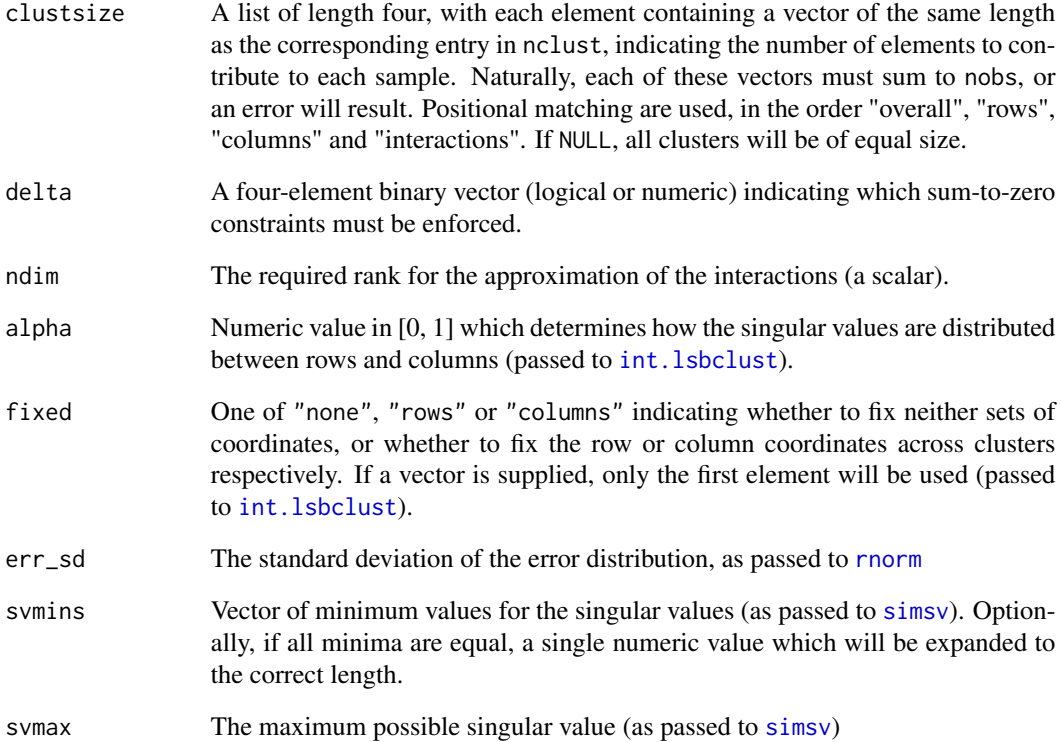

#### Examples

```
## Nothing fixed, balanced classes
set.seed(1)
dat \le rlsbclust(ndata = 1, nobs = 100, size = c(10, 8), nclust = c(5, 4, 6, 5))
res \le 1sbclust(data = dat[[1]]$data, nclust = c(5, 4, 6, 5))
cfsim(res, dat[[1]])
## Rows fixed, balanced classes
set.seed(2)
dat \le rlsbclust(ndata = 1, nobs = 100, size = c(10, 8), nclust = c(5, 4, 6, 5),
                 fixed = "rows")
res \le 1sbclust(data = dat[[1]]$data, nclust = c(5, 4, 6, 5), fixed = "rows")
cfsim(res, dat[[1]])
## Rows fixed, unbalanced classes
set.seed(3)
dat \le rlsbclust(ndata = 1, nobs = 100, size = c(10, 8), nclust = c(5, 4, 6, 5),
                 fixed = "columns",
             clustsize = list(NULL, NULL, c(40, 25, 15, 10, 5, 5), c(40, 25, 15, 10, 10)))
res \le lsbclust(data = dat[[1]]$data, nclust = c(5, 4, 6, 5), fixed = "columns")
cfsim(res, dat[[1]])
```
<span id="page-29-0"></span>

# Description

Uniformly sample an orthornormal matrix from the collection of all possible orthonormal matrices of a certain size. The QR decomposition is used on a matrix containing Gaussian random numbers. The QR decomposition might not be the most efficient algorithm under some circumstances.

#### Usage

 $rorth(nrow, ncol, sd = 1)$ 

#### Arguments

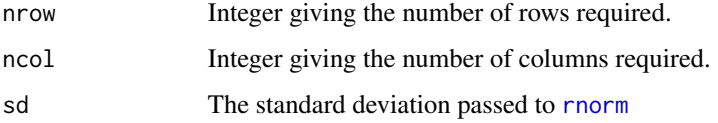

#### References

Stewart, G. W. (1980). The efficient generation of random orthogonal matrices with an application to condition estimators. *SIAM Journal on Numerical Analysis*, 17(3), 403-409.

#### Examples

set.seed(1) rorth(5, 2)

<span id="page-29-1"></span>simsv *Randomly Generate Positive Singular Values*

#### Description

Generate random singular values for a specified number of clusters for use in simulations. A mixture distribution is used with truncation to ensure that the singular values differ between clusters, are ordered, and are nonnegative.

# Usage

```
simv(nclust, ndim = 2, mins = 1, max = 5)
```
# <span id="page-30-0"></span>sim\_lsbclust 31

# Arguments

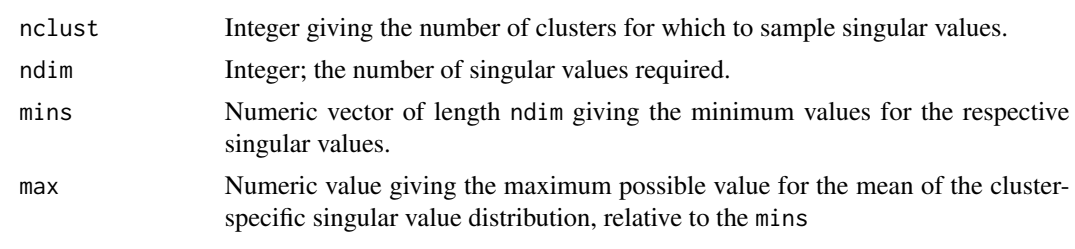

sim\_lsbclust *Simulate and Analyze LSBCLUST*

# Description

Perform a single simulation run for the LSBCLUST model. Multiple data sets are generated for a single set of underlying parameters,

#### Usage

```
sim_lsbclust(ndata, nobs, size, nclust, clustsize = NULL,
 delta = rep(1L, 4L), ndim = 2L, alpha = 0.5, fixed = c("none","rows", "columns"), err\_sd = 1, svmins = 0.5, svmax = 5,
  seed = NULL, parallel = FALSE, parallel_data = TRUE, verbose = 0,
 nstart_T3 = 20L, nstart_ak = 20L, mc.core = detectCores() - 1,
  include_fits = FALSE, include_data = FALSE, nstart, nstart.kmeans)
```
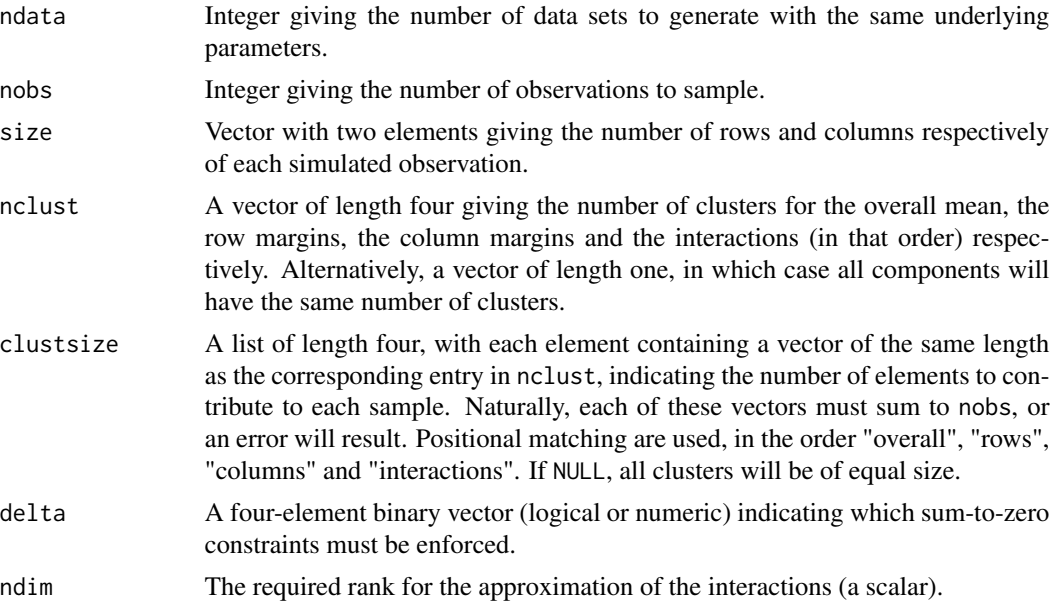

<span id="page-31-0"></span>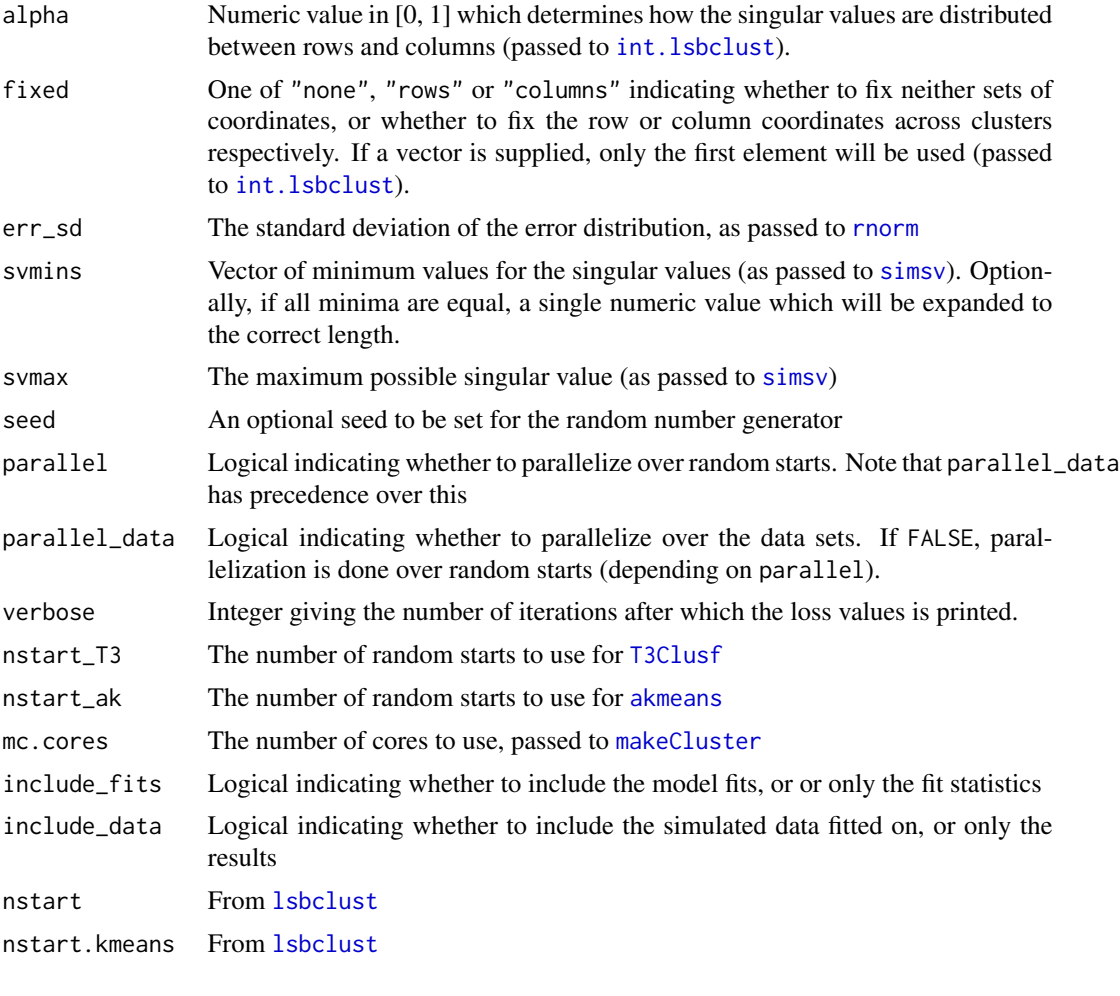

# Examples

```
set.seed(1)
res \le sim_lsbclust(ndata = 5, nobs = 100, size = c(10, 8), nclust = rep(5, 4),
                   verbose = 0, nstart_T3 = 2, nstart_ak = 1, parallel_data = FALSE,
                   nstart = 2, nstart.kmeans = 5 )
```
step.lsbclust *Model Search for lsbclust*

# Description

Fit [lsbclust](#page-16-1) models for different numbers of clusters and/or different values of delta. The resulting output can be inspected through its plot method to facilitate model selection. Each component of the model is fitted separately.

# <span id="page-32-0"></span>step.lsbclust 33

# Usage

```
step.lsbclust(data, margin = 3L, delta = c(1, 1, 1, 1), nclust,
 ndim = 2, fixed = c("none", "rows", "columns"), nstart = 20,starts = NULL, nstart.kmeans = 500, alpha = 0.5,
 parallel = FALSE, maxit = 100, verbose = -1, type = NULL, ...)
```
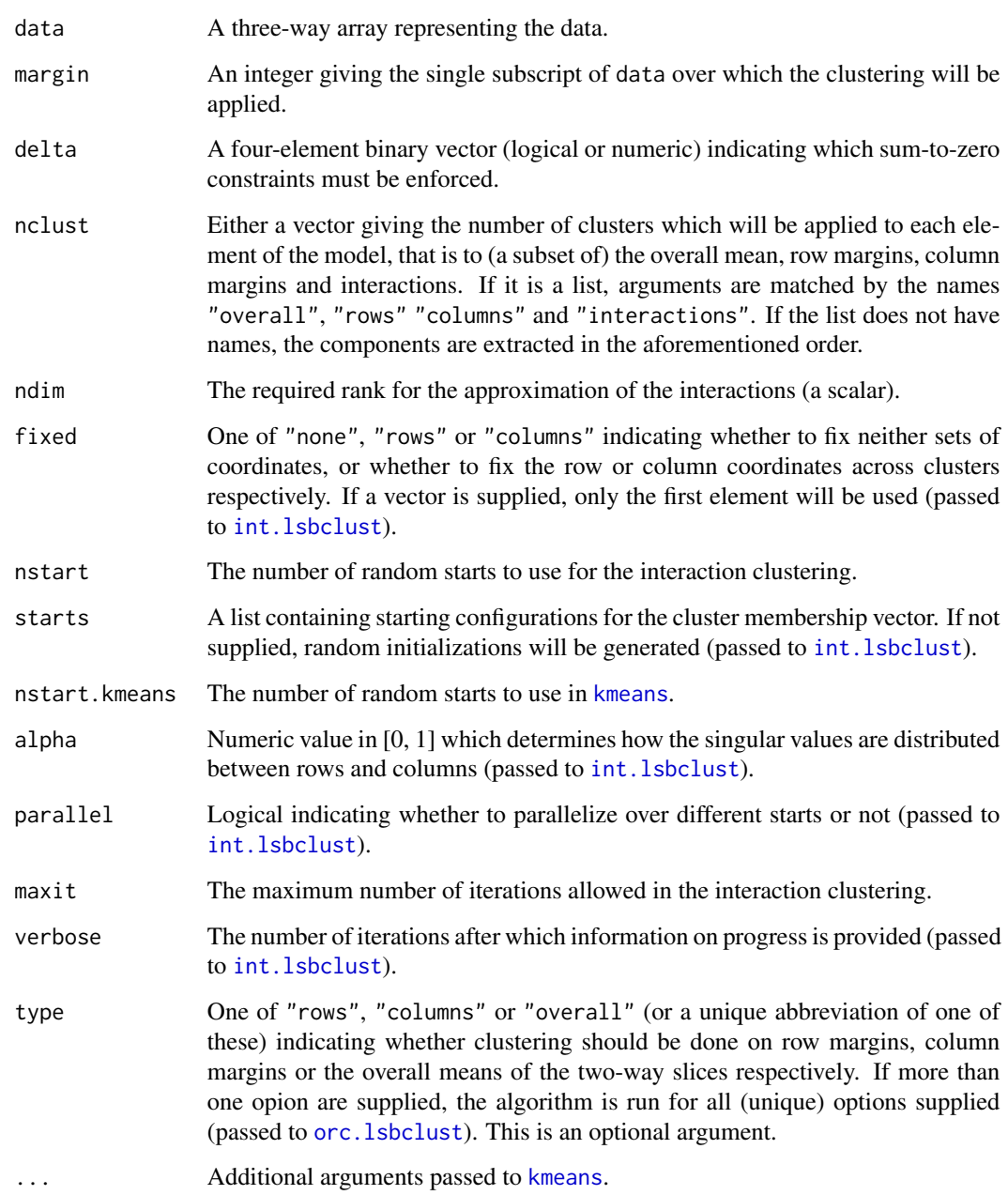

#### <span id="page-33-0"></span>Examples

```
m \le step.lsbclust(data = dcars, margin = 3, delta = c(1, 0, 1, 0), nclust = 4:5,
                     ndim = 2, fixed = "columns", nstart = 1, nstart.kmeans = 100,
                     parallel = FALSE)
## For a list of all deltas
delta <- expand.grid(replicate(4, c(0,1), simplify = FALSE))
delta <- with(delta, delta[!(Var1 == 0 & Var3 == 1), ])
delta <- with(delta, delta[!(Var2 == 0 & Var4 == 1),])
delta \leq delta[-4,]delta <- as.list(as.data.frame(t(delta)))
m2 <- step.lsbclust(data = dcars, margin = 3, delta = delta, nclust = 4:5,
                     ndim = 2, fixed = "columns", nstart = 1, nstart.kmeans = 100,
                     parallel = FALSE)
```
summary.int.lsbclust *Summary Method for Class "int.lsbclust"*

# Description

Some goodness-of-fit diagnostics are provided for all three margins.

#### Usage

## S3 method for class 'int.lsbclust' summary(object, digits =  $3, ...$ )

#### Arguments

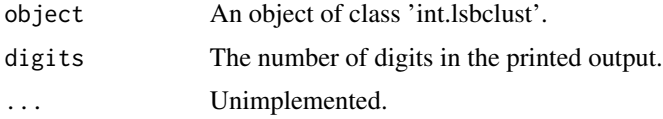

summary.lsbclust *Summary Method for Class "lsbclust"*

#### Description

Summarize a lsbclust object.

#### Usage

```
## S3 method for class 'lsbclust'
summary(object, digits = 3, ...)
```
# <span id="page-34-0"></span>supermarkets 35

#### Arguments

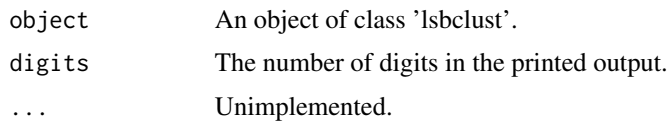

#### supermarkets *Dutch Supermarkets Data Set*

#### Description

This data set relates to 220 consumers rating 10 Dutch supermarket chains according to 8 variables. A rating scale from 1 to 10 was used.

#### Usage

supermarkets

# Format

A three-way array with supermarkets in the first dimension, variables in the second and consumers in the third dimension.

#### Source

Michel van de Velden

#### Examples

```
data("supermarkets")
fit \le 1sbclust(data = supermarkets, nclust = 6, fixed = "rows", nstart = 2)
```
<span id="page-34-1"></span>

```
T3Clusf T3Clusf: Tucker3 Fuzzy Cluster Analysis
```
#### Description

This is an implementation of the T3Clusf algorithm of Rocci & Vichi (2005).

# Usage

```
T3Clusf(X, Q, R = Q, G = 2, margin = 3L, alpha = 1, eps = 1e-08,
 maxit = 100L, verbose = 1, nstart = 1L, parallel = TRUE,
 mc.cores = detectCores() - 1L, minsize = 3L)
```
# <span id="page-35-0"></span>Arguments

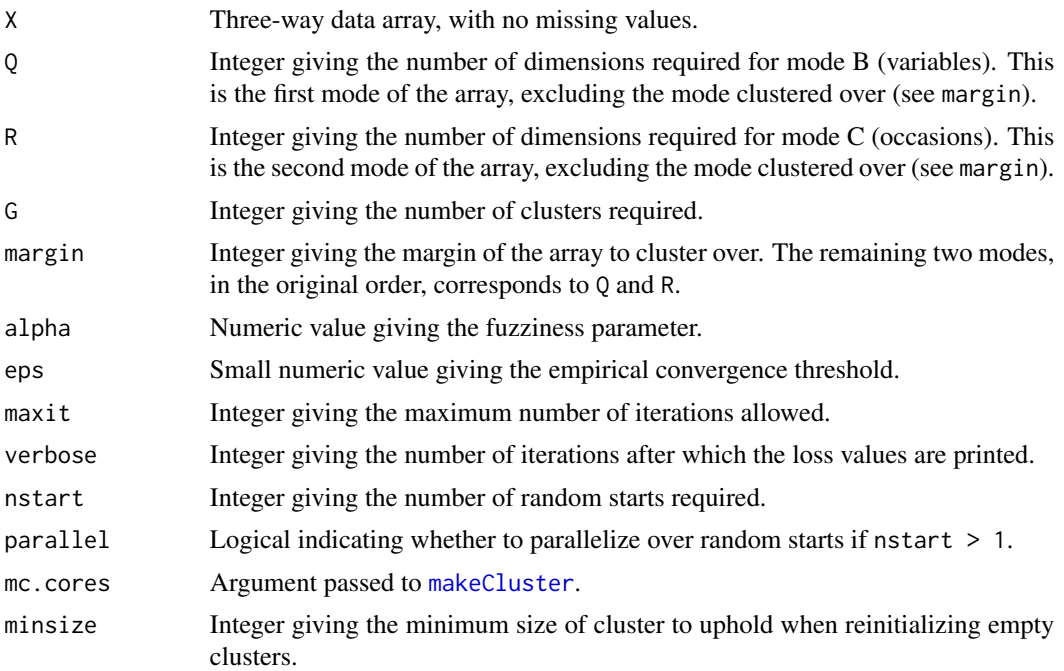

# References

Rocci, R., & Vichi, M. (2005). *Three-mode component analysis with crisp or fuzzy partition of units*. Psychometrika, 70(4), 715-736.

# Examples

```
data("dcars")
set.seed(13)
res \le T3Clusf(X = carray(dcars), Q = 3, R = 2, G = 3, alpha = 1)
```
# <span id="page-36-0"></span>**Index**

∗Topic hplot plot.col.kmeans, [21](#page-20-0) plot.int.lsbclust, [22](#page-21-0) plot.lsbclust, [24](#page-23-0) plot.ovl.kmeans, [25](#page-24-0) plot.row.kmeans, [26](#page-25-0) plot.step.lsbclust, [26](#page-25-0) plot.T3Clusf, [27](#page-26-0) ∗Topic package lsbclust-package, [3](#page-2-0) akmeans, [3,](#page-2-0) *[5](#page-4-0)*, *[10](#page-9-0)*, *[32](#page-31-0)* arrow, *[24](#page-23-0)* AssignCluster *(*KMeansW*)*, [14](#page-13-0) bicomp, [4,](#page-3-0) *[21](#page-20-0)* carray, [4](#page-3-0) cfsim, [5](#page-4-0) cfsim.akmeans, [5](#page-4-0) cfsim.lsbclust, *[5](#page-4-0)*, [6](#page-5-0) cfsim.T3Clusf, *[5](#page-4-0)*, [6](#page-5-0) cl\_agreement, *[5](#page-4-0)[–7](#page-6-0)*, *[14](#page-13-0)*, *[18](#page-17-0)* cl\_class\_ids.akmeans *(*cl\_class\_ids.int.lsbclust*)*, [8](#page-7-0) cl\_class\_ids.int.lsbclust, [8](#page-7-0) cl\_class\_ids.lsbclust\_sim\_part *(*cl\_class\_ids.int.lsbclust*)*, [8](#page-7-0) cl\_class\_ids.T3Clusf *(*cl\_class\_ids.int.lsbclust*)*, [8](#page-7-0) ClustMeans, [7](#page-6-0) cmat, [9](#page-8-0) col.kmeans *(*orc.lsbclust*)*, [20](#page-19-0) ComputeMeans *(*KMeansW*)*, [14](#page-13-0)

# dcars, [9](#page-8-0)

fitted, *[10,](#page-9-0) [11](#page-10-0)* fitted.akmeans, [10](#page-9-0) fitted.lsbclust, [11](#page-10-0) fitted.T3Clusf, [11](#page-10-0)

genproc, [12](#page-11-0) geom\_segment, *[24](#page-23-0)* grid.arrange, *[21](#page-20-0)*, *[23](#page-22-0)*, *[27](#page-26-0)*

indarr, [12](#page-11-0) int.lsbclust, [13,](#page-12-0) *[17](#page-16-0)[–19](#page-18-0)*, *[22](#page-21-0)*, *[29](#page-28-0)*, *[32,](#page-31-0) [33](#page-32-0)* is.cl\_hard\_partition.akmeans *(*cl\_class\_ids.int.lsbclust*)*, [8](#page-7-0) is.cl\_hard\_partition.int.lsbclust *(*cl\_class\_ids.int.lsbclust*)*, [8](#page-7-0) is.cl\_hard\_partition.lsbclust\_sim\_part *(*cl\_class\_ids.int.lsbclust*)*, [8](#page-7-0) is.cl\_hard\_partition.T3Clusf *(*cl\_class\_ids.int.lsbclust*)*, [8](#page-7-0) is.cl\_partition.akmeans *(*cl\_class\_ids.int.lsbclust*)*, [8](#page-7-0) is.cl\_partition.int.lsbclust *(*cl\_class\_ids.int.lsbclust*)*, [8](#page-7-0) is.cl\_partition.lsbclust\_sim\_part *(*cl\_class\_ids.int.lsbclust*)*, [8](#page-7-0) is.cl\_partition.T3Clusf *(*cl\_class\_ids.int.lsbclust*)*, [8](#page-7-0)

kmeans, *[3](#page-2-0)*, *[18](#page-17-0)*, *[20](#page-19-0)*, *[33](#page-32-0)* KMeansW, [14](#page-13-0)

LossMat, [15](#page-14-0) lov, [16](#page-15-0) lsbclust, *[6](#page-5-0)*, *[11](#page-10-0)*, [17,](#page-16-0) *[28](#page-27-0)*, *[32](#page-31-0)* lsbclust-package, [3](#page-2-0)

makeCluster, *[14](#page-13-0)*, *[32](#page-31-0)*, *[36](#page-35-0)* meanbiplot, [19](#page-18-0) meanheatmap, [19](#page-18-0)

orc.lsbclust, *[18,](#page-17-0) [19](#page-18-0)*, [20,](#page-19-0) *[21](#page-20-0)*, *[25,](#page-24-0) [26](#page-25-0)*, *[33](#page-32-0)* ovl.kmeans *(*orc.lsbclust*)*, [20](#page-19-0)

plot.bicomp, [21](#page-20-0) plot.col.kmeans, [21,](#page-20-0) *[25](#page-24-0)* plot.int.lsbclust, [22,](#page-21-0) *[25](#page-24-0)* 38 INDEX

```
plot.lsbclust
, 24
plot.ovl.kmeans
, 25
, 25
plot.row.kmeans
, 25
, 26
plot.step.lsbclust
, 26
plot.T3Clusf
, 27
pretty
, 23
, 24
print.lsbclust
, 28
quantile
, 23
rlsbclust
,
5
,
6
, 28
rnorm
, 29
, 30
, 32
rorth
, 30
row.kmeans
(orc.lsbclust
)
, 20
scale_fill_gradient2
, 21
sim_lsbclust
, 31
293032
32
summary.int.lsbclust
, 34
summary.lsbclust
, 34
35
svd
,
3
T3Clusf
,
6
, 12
, 27
, 32
, 35
theme
, 21
, 24
–27
```
unit , *[23](#page-22-0)*